# **Practice REST API test automation with Python 3**

*Release 0.1*

**Egor Kostan**

**Mar 15, 2020**

## **CONTENTS:**

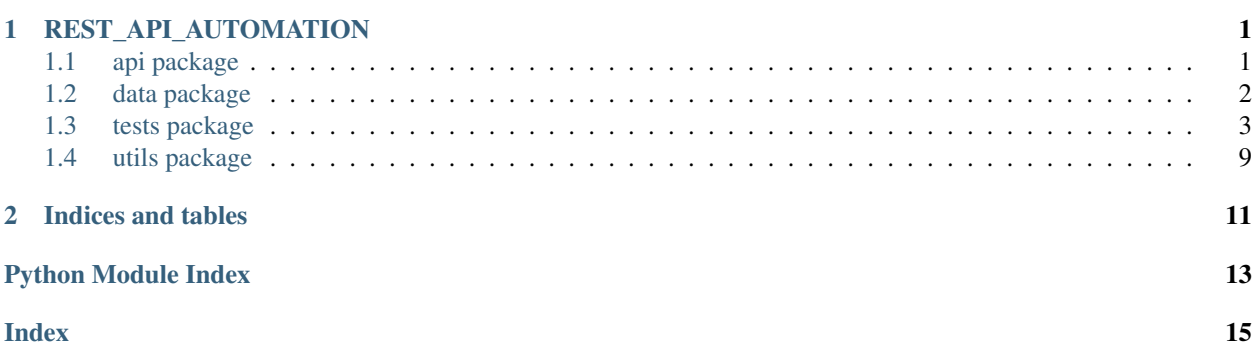

### **CHAPTER**

## **ONE**

## **REST\_API\_AUTOMATION**

## <span id="page-4-5"></span><span id="page-4-1"></span><span id="page-4-0"></span>**1.1 api package**

### **1.1.1 Subpackages**

**api.templates package**

<span id="page-4-4"></span>**Module contents**

### **1.1.2 Submodules**

### <span id="page-4-2"></span>**1.1.3 api.authentication\_helper module**

Authentication Helper Class

```
class api.authentication_helper.AuthenticationHelper
    Bases: object
```
Authentication Helper Class. Contains helper methods for cars\_app app

**static authenticate\_error**(*auth\_flag*) set auth message based on the authentication check result :param auth flag: :return:

**static check\_auth**(*username*, *password*, *user\_list*) check if the given user is valid :param user\_list: :param username: :param password: :return:

### <span id="page-4-3"></span>**1.1.4 api.cars\_app module**

cars api is a sample web application developed by Qxf2 Services to help testers learn API automation. This REST application written in Python was built solely to help QA learn to write API automation. The application has endpoints for you to practice automating GET, POST, PUT and DELETE methods. It includes endpoints that use URL parameters, jSON payloads, returns different response codes, etc. We have also included permissioning and authentication too to help you write role based API tests.

IMPORTANT DISCLAIMER: The code here does not reflect Qxf2's coding standards and practices.

Source: <https://github.com/qxf2/cars-api>

```
api.cars_app.add_car()
     this will help test POST without url params :return:
```

```
api.cars_app.delete_registered_cars()
     this will help test delete :return:
```

```
api.cars_app.filter_cars(car_type)
     get cars of the given car type :param car_type: :return:
```
- api.cars\_app.**get\_car**() this will help test GET with url params :return:
- api.cars\_app.**get\_car\_details**(*name*) this will help test GET with url params :param name: :return:
- api.cars\_app.**get\_cars**() this will help test GET without url params :return:
- api.cars\_app.**get\_registered\_cars**() this will help test GET without url\_params :return:
- api.cars\_app.**get\_user\_list**() return user list if the given authenticated user has admin permission :return:
- api.cars\_app.**index\_page**() this will help test GET without url params :return:
- api.cars\_app.**register\_car**() this will help test GET and POST with dynamic numbers in url :return:
- api.cars\_app.**remove\_car**(*name*) this will help test DELETE :param name: :return:
- api.cars\_app.**requires\_auth**(*f*) verify given user authentication details :param f: :return:
- api.cars\_app.**requires\_perm**() check if the authenticated user has a admin permission :return:
- api.cars\_app.**update\_car**(*name*) this will help test PUT :param name: :return:

## <span id="page-5-1"></span>**1.1.5 Module contents**

## <span id="page-5-0"></span>**1.2 data package**

## **1.2.1 Submodules**

## <span id="page-5-2"></span>**1.2.2 data.cars module**

Cars Class

```
class data.cars.Cars
    Bases: object
```
Contains cars list data

```
CARS_LIST = [{'brand': 'Maruti', 'car_type': 'hatchback', 'price_range': '3-5 lacs'
```
**get\_cars**()

Returns cars list data :return:

## <span id="page-6-5"></span><span id="page-6-2"></span>**1.2.3 data.users module**

Users Class

**class** data.users.**Users**

Bases: object

Contains Users data set

USER\_LIST = [{'perm': 'admin', 'password': 'qxf2', 'name': 'qxf2'}, {'perm': 'non\_

**get\_users**() Returns users list :return:

## <span id="page-6-1"></span>**1.2.4 Module contents**

### <span id="page-6-0"></span>**1.3 tests package**

### **1.3.1 Subpackages**

**tests.integration package**

#### **Submodules**

#### <span id="page-6-3"></span>**tests.integration.post\_cars\_call\_test module**

POST Call Integration Test

```
class tests.integration.post_cars_call_test.PostCarsCallTestCase(methodName='runTest')
    Bases: unittest.case.TestCase
```
Testing a JSON API implemented in Flask. POST Call Integration Test.

The POST method is used to request that the origin server accept the entity enclosed in the request as a new subordinate of the resource identified by the Request-URI in the Request-Line. It essentially means that POST request-URI should be of a collection URI.

POST is NOT idempotent. So if you retry the request N times, you will end up having N resources with N different URIs created on server.

Use POST when you want to add a child resource under resources collection.

```
\texttt{setUp}() \rightarrow \text{None}
```
Hook method for setting up the test fixture before exercising it.

```
test_post_car_admin()
```
Test POST call using admin user credentials. :return:

```
test_post_car_non_admin()
```
Test POST call using non admin user credentials. :return:

#### <span id="page-6-4"></span>**tests.integration.post\_register\_call\_test module**

POST Call Integration Test

<span id="page-7-3"></span>**class** tests.integration.post\_register\_call\_test.**PostCarRegistrationCallTestCase**(*methodName='runTest'*) Bases: unittest.case.TestCase

Testing a JSON API implemented in Flask. POST Call Integration Test.

The POST method is used to request that the origin server accept the entity enclosed in the request as a new subordinate of the resource identified by the Request-URI in the Request-Line. It essentially means that POST request-URI should be of a collection URI.

POST is NOT idempotent. So if you retry the request N times, you will end up having N resources with N different URIs created on server.

Use POST when you want to add a child resource under resources collection.

```
\texttt{setUp}() \rightarrow \text{None}
```
Hook method for setting up the test fixture before exercising it.

#### **test\_post\_register\_car\_admin**()

Test POST (register car) call using admin user credentials. :return:

#### **test\_post\_register\_car\_non\_admin**()

Test POST (register car) call using non admin user credentials. :return:

#### <span id="page-7-1"></span>**tests.integration.put\_cars\_call\_test module**

PUT Call Integration Test

**class** tests.integration.put\_cars\_call\_test.**PutCarsCallTestCase**(*methodName='runTest'*) Bases: unittest.case.TestCase

Testing a JSON API implemented in Flask. PUT Call Integration Test.

PUT method requests for the enclosed entity be stored under the supplied Request-URI. If the Request-URI refers to an already existing resource – an update operation will happen, otherwise create operation should happen if Request-URI is a valid resource URI (assuming client is allowed to determine resource identifier).

PUT method is idempotent. So if you send retry a request multiple times, that should be equivalent to single request modification.

Use PUT when you want to modify a singular resource which is already a part of resources collection. PUT replaces the resource in its entirety.

#### $\texttt{setUp}() \rightarrow \text{None}$

Hook method for setting up the test fixture before exercising it.

#### **test\_put\_cars\_update\_admin**()

Test PUT call using admin user credentials. :return:

#### **test\_put\_cars\_update\_non\_admin**()

Test PUT call using non admin user credentials. :return:

#### <span id="page-7-0"></span>**Module contents**

#### **tests.system package**

<span id="page-7-2"></span>**Submodules**

#### <span id="page-8-3"></span>**tests.system.base\_test module**

#### <span id="page-8-0"></span>Base Test Case

```
class tests.system.base_test.BaseTestCase(methodName='runTest')
    Bases: unittest.case.TestCase
```

```
classmethod setUpClass() → None
```
- 1. Get Args from CLI
- 2. Set Test URL
- 3. Start REST API Service :return:

#### **classmethod tearDownClass**() → None

1. Stop REST API Service :return:

#### <span id="page-8-1"></span>**tests.system.delete\_car\_negative\_test module**

#### Flask App REST API testing: DELETE

```
class tests.system.delete_car_negative_test.DeleteCarNegativeTestCase(methodName='runTest')
    Bases: tests.system.base_test.BaseTestCase
```
Simple Flask App Negative Test: DELETE call > cars

**setUp**() → None Test data preparation :return:

**test\_delete\_car\_wrong\_admin\_credentials**() Delete car using wrong admin user credentials. :return:

```
test_delete_car_wrong_non_admin_credentials()
    Get full list of cars using wrong non admin user credentials. :return:
```
#### <span id="page-8-2"></span>**tests.system.delete\_car\_positive\_test module**

#### Flask App REST API testing: DELETE

```
class tests.system.delete_car_positive_test.DeleteCarPositiveTestCase(methodName='runTest')
    tests.system.base_test.BaseTestCase
```
Simple Flask App Positive Test: DELETE call > cars

```
setUp() → None
     Test data preparation :return:
```

```
tearDown() → None
     Hook method for deconstructing the test fixture after testing it.
```

```
test_delete_car_admin()
```
Delete car using admin user credentials. :return:

```
test_delete_car_non_admin()
     Get full list of cars using non admin user credentials. : return:
```
#### <span id="page-9-2"></span><span id="page-9-0"></span>**tests.system.get\_cars\_negative\_test module**

#### Flask App REST API testing: GET

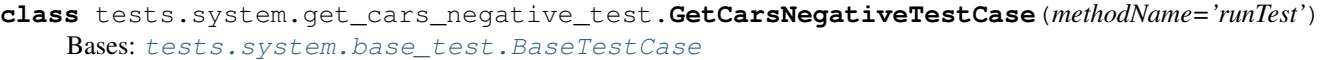

Simple Flask App Negative Test: GET call > cars

 $\texttt{setUp}() \rightarrow \text{None}$ Test data preparation :return:

- **test\_get\_car\_by\_name\_non\_admin\_swift\_wrong\_credentials**() Get car data by name = 'swift' using wrong non admin user credentials. : return:
- **test\_get\_car\_by\_name\_swift\_empty\_credentials**() Get car data by name = 'swift' using empty user credentials. : return:
- **test\_get\_list\_of\_cars\_admin\_hatchback\_wrong\_credentials**() Get full list of cars from type = 'hatchback' using wrong admin user credentials. :return:

#### **test\_get\_list\_of\_cars\_admin\_wrong\_credentials**()

Get full list of cars using wrong admin user credentials. Wrong password + Correct username. Correct password + Wrong username. :return:

- **test\_get\_list\_of\_cars\_empty\_credentials**() Get full list of cars using empty username/password. Empty password + Empty username. :return:
- **test\_get\_list\_of\_cars\_non\_admin\_sedan\_wrong\_credentials**() Get full list of cars of type = 'sedan' using wrong non admin user credentials. :return:
- **test\_get\_list\_of\_cars\_non\_admin\_wrong\_credentials**() Get full list of cars using wrong non admin user credentials. Wrong password + Correct username. Correct password + Wrong username. :return:

#### **test\_get\_list\_of\_cars\_sedan\_empty\_credentials**() Get full list of cars of type = 'sedan' using empty credentials. : return:

#### <span id="page-9-1"></span>**tests.system.get\_cars\_positive\_test module**

#### Flask App REST API testing: GET

**class** tests.system.get\_cars\_positive\_test.**GetCarsPositiveTestCase**(*methodName='runTest'*) Bases: [tests.system.base\\_test.BaseTestCase](#page-8-0)

Simple Flask App Positive Test: GET call > cars

```
setUp() → None
     Test data preparation :return:
```

```
test_get_car_by_name_non_admin_swift()
    Get car data by name = 'swift' using non admin user credentials. : return:
```
**test\_get\_list\_of\_cars\_admin**() Get full list of cars using admin user credentials. : return:

#### **test\_get\_list\_of\_cars\_admin\_hatchback**()

Get full list of cars from type = 'hatchback' using admin user credentials. :return:

#### **test\_get\_list\_of\_cars\_non\_admin**()

Get full list of cars using non admin user credentials. : return:

<span id="page-10-3"></span>**test\_get\_list\_of\_cars\_non\_admin\_sedan**()

Get full list of cars of type = 'sedan' using non admin user credentials. :return:

#### <span id="page-10-0"></span>**tests.system.post\_cars\_negative\_test module**

#### Flask App REST API testing: POST

```
class tests.system.post_cars_negative_test.PostCarsPositiveTestCase(methodName='runTest')
    Bases: tests.system.base_test.BaseTestCase
```
Simple Flask App Negative Test: POST call

 $\texttt{setUp}() \rightarrow \text{None}$ Test data preparation :return:

- **test\_post\_car\_wrong\_admin\_credentials**() Add new car using wrong admin user credentials. : return:
- **test\_post\_car\_wrong\_non\_admin\_credentials**() Add new car using wrong non admin user credentials. : return:

#### <span id="page-10-1"></span>**tests.system.post\_cars\_positive\_test module**

#### Flask App REST API testing: POST

```
class tests.system.post_cars_positive_test.PostCarsPositiveTestCase(methodName='runTest')
    Bases: tests.system.base_test.BaseTestCase
```
Simple Flask App Positive Test: POST call

```
\texttt{setUp}() \rightarrow \text{None}Test data preparation :return:
```
**tearDown**() → None Post test procedure :return:

**test\_post\_car\_admin**() Add new car using admin user credentials. : return:

**test\_post\_car\_non\_admin**() Add new car using non admin user credentials. : return:

#### <span id="page-10-2"></span>**tests.system.post\_register\_positive\_test module**

#### Flask App REST API testing: POST

**class** tests.system.post\_register\_positive\_test.**PostCarRegistrationPositiveTestCase**(*methodName='runTest'*) Bases: [tests.system.base\\_test.BaseTestCase](#page-8-0)

Simple Flask App Positive Test: POST call

 $\texttt{setUp}() \rightarrow \text{None}$ Test data preparation :return:

**tearDown**() → None Post test procedure :return:

**test\_register\_car\_admin**()

Register car using admin user credentials. :return:

<span id="page-11-4"></span>**test\_register\_car\_non\_admin**()

Register car using non admin user credentials. :return:

#### <span id="page-11-1"></span>**tests.system.put\_cars\_negaive\_test module**

#### Flask App REST API testing: PUT

```
class tests.system.put_cars_negaive_test.PutCarNegativeTestCase(methodName='runTest')
    Bases: tests.system.base_test.BaseTestCase
```
Simple Flask App Negative Test: PUT call > cars

**setUp**() → None Hook method for setting up the test fixture before exercising it.

- **test\_put\_update\_car\_admin\_wrong\_credentials**() Update car properties using wrong admin user credentials. :return:
- **test\_put\_update\_car\_non\_admin\_wrong\_credentials**() Update car properties using wrong non admin user credentials. :return:

#### <span id="page-11-2"></span>**tests.system.put\_cars\_positive\_test module**

#### Flask App REST API testing: PUT

```
class tests.system.put_cars_positive_test.PutCarPositiveTestCase(methodName='runTest')
    Bases: tests.system.base_test.BaseTestCase
```
Simple Flask App Positive Test: PUT call > cars

- **setUp**() → None Hook method for setting up the test fixture before exercising it.
- **tearDown**() → None Hook method for deconstructing the test fixture after testing it.

**test\_put\_update\_car\_admin**() Update car properties using admin user credentials. :return:

**test\_put\_update\_car\_non\_admin**() Update car properties using non admin user credentials. :return:

<span id="page-11-0"></span>**Module contents**

**tests.unit package**

**Submodules**

<span id="page-11-3"></span>**tests.unit.internal\_func\_negative\_test module**

Flask App REST API testing: Unit Tests

**class** tests.unit.internal\_func\_negative\_test.**InternalFuncNegativeTestCase**(*methodName='runTest'*) Bases: unittest.case.TestCase

#### **classmethod setUpClass**() → None

Hook method for setting up class fixture before running tests in the class.

<span id="page-12-6"></span>**test\_check\_auth\_wrong\_admin**() **test\_check\_auth\_wrong\_non\_admin**()

#### <span id="page-12-3"></span>**tests.unit.internal\_func\_positive\_test module**

Flask App REST API testing: Unit Tests

```
class tests.unit.internal_func_positive_test.InternalFuncPositiveTestCase(methodName='runTest')
    Bases: unittest.case.TestCase
```
**classmethod setUpClass**() → None

Hook method for setting up class fixture before running tests in the class.

**test\_authenticate\_error\_flag\_false**()

**test\_authenticate\_error\_flag\_true**()

**test\_check\_auth\_admin**()

**test\_check\_auth\_non\_admin**()

#### **test\_debug\_mode**()

Whether debug mode is enabled.

When using flask run to start the development server, an interactive debugger will be shown for unhandled exceptions, and the server will be reloaded when code changes. The debug attribute maps to this config key. This is enabled when ENV is 'development' and is overridden by the FLASK\_DEBUG environment variable. It may not behave as expected if set in code.

Do not enable debug mode when deploying in production.

Default: True if ENV is 'development', or False otherwise. :return:

#### <span id="page-12-2"></span>**Module contents**

## <span id="page-12-1"></span>**1.3.2 Module contents**

## <span id="page-12-0"></span>**1.4 utils package**

### **1.4.1 Submodules**

## <span id="page-12-5"></span>**1.4.2 utils.get\_args\_from\_cli module**

Extract arguments from CLI

utils.get\_args\_from\_cli.**get\_args**()

Reads arguments from CLI and returns them as dictionary. Helps running Python unittest with command-line arguments. Raises Exception if one of the required arguments is missing. :return:

### <span id="page-12-4"></span>**1.4.3 Module contents**

## **CHAPTER**

**TWO**

## **INDICES AND TABLES**

- <span id="page-14-0"></span>• genindex
- modindex
- search

## **PYTHON MODULE INDEX**

## <span id="page-16-0"></span>a

api, [2](#page-5-1) api.authentication\_helper, [1](#page-4-2) api.cars\_app, [1](#page-4-3) api.templates, [1](#page-4-4)

## d

data, [3](#page-6-1) data.cars, [2](#page-5-2) data.users, [3](#page-6-2)

## t

```
tests, 9
tests.integration, 4
tests.integration.post_cars_call_test,
       3
tests.integration.post_register_call_test,
       3
tests.integration.put_cars_call_test, 4
tests.system, 8
tests.system.base_test, 5
tests.system.delete_car_negative_test,
       5
tests.system.delete_car_positive_test,
       5
tests.system.get_cars_negative_test, 6
tests.system.get_cars_positive_test, 6
tests.system.post_cars_negative_test, 7
tests.system.post_cars_positive_test, 7
tests.system.post_register_positive_test,
       7
tests.system.put_cars_negaive_test, 8
tests.system.put_cars_positive_test, 8
tests.unit, 9
tests.unit.internal_func_negative_test,
       8
tests.unit.internal_func_positive_test,
       9
```
## u

utils, [9](#page-12-4) utils.get\_args\_from\_cli, [9](#page-12-5)

## **INDEX**

## <span id="page-18-0"></span>A

```
add_car() (in module api.cars_app), 1
api (module), 2
api.authentication_helper (module), 1
api.cars_app (module), 1
api.templates (module), 1
authenticate_error()
        (api.authentication_helper.AuthenticationHelper
        static method), 1
AuthenticationHelper (class in
        api.authentication_helper), 1
```
## B

BaseTestCase (*class in tests.system.base\_test*), [5](#page-8-3)

## C

Cars (*class in data.cars*), [2](#page-5-3) CARS\_LIST (*data.cars.Cars attribute*), [2](#page-5-3) check\_auth() (*api.authentication\_helper.AuthenticationHelper static method*), [1](#page-4-5)

## D

```
data (module), 3
data.cars (module), 2
data.users (module), 3
delete_registered_cars() (in module
       api.cars_app), 1
DeleteCarNegativeTestCase (class in
       tests.system.delete_car_negative_test), 5
DeleteCarPositiveTestCase (class in
       tests.system.delete_car_positive_test), 5
```
## F

filter\_cars() (*in module api.cars\_app*), [1](#page-4-5)

## G

get\_args() (*in module utils.get\_args\_from\_cli*), [9](#page-12-6) get\_car() (*in module api.cars\_app*), [2](#page-5-3) get\_car\_details() (*in module api.cars\_app*), [2](#page-5-3) get\_cars() (*data.cars.Cars method*), [2](#page-5-3) get\_cars() (*in module api.cars\_app*), [2](#page-5-3)

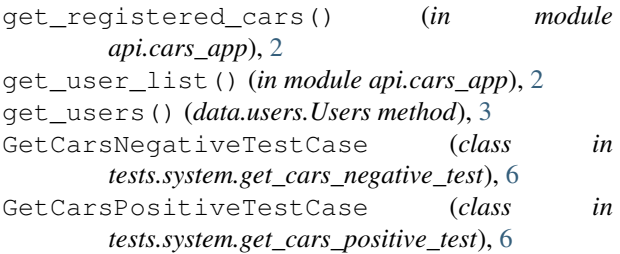

## I

```
index_page() (in module api.cars_app), 2
InternalFuncNegativeTestCase (class in
        tests.unit.internal_func_negative_test), 8
InternalFuncPositiveTestCase (class in
        tests.unit.internal_func_positive_test), 9
```
## P

```
PostCarRegistrationCallTestCase (class in
       tests.integration.post_register_call_test), 3
PostCarRegistrationPositiveTestCase
       (class in tests.system.post_register_positive_test),
        7
PostCarsCallTestCase (class in
       tests.integration.post_cars_call_test), 3
PostCarsPositiveTestCase (class in
        tests.system.post_cars_negative_test), 7
PostCarsPositiveTestCase (class in
       tests.system.post_cars_positive_test), 7
PutCarNegativeTestCase (class in
       tests.system.put_cars_negaive_test), 8
PutCarPositiveTestCase (class in
       tests.system.put_cars_positive_test), 8
PutCarsCallTestCase (class in
        tests.integration.put_cars_call_test), 4
```
## R

register\_car() (*in module api.cars\_app*), [2](#page-5-3) remove\_car() (*in module api.cars\_app*), [2](#page-5-3) requires\_auth() (*in module api.cars\_app*), [2](#page-5-3) requires\_perm() (*in module api.cars\_app*), [2](#page-5-3)

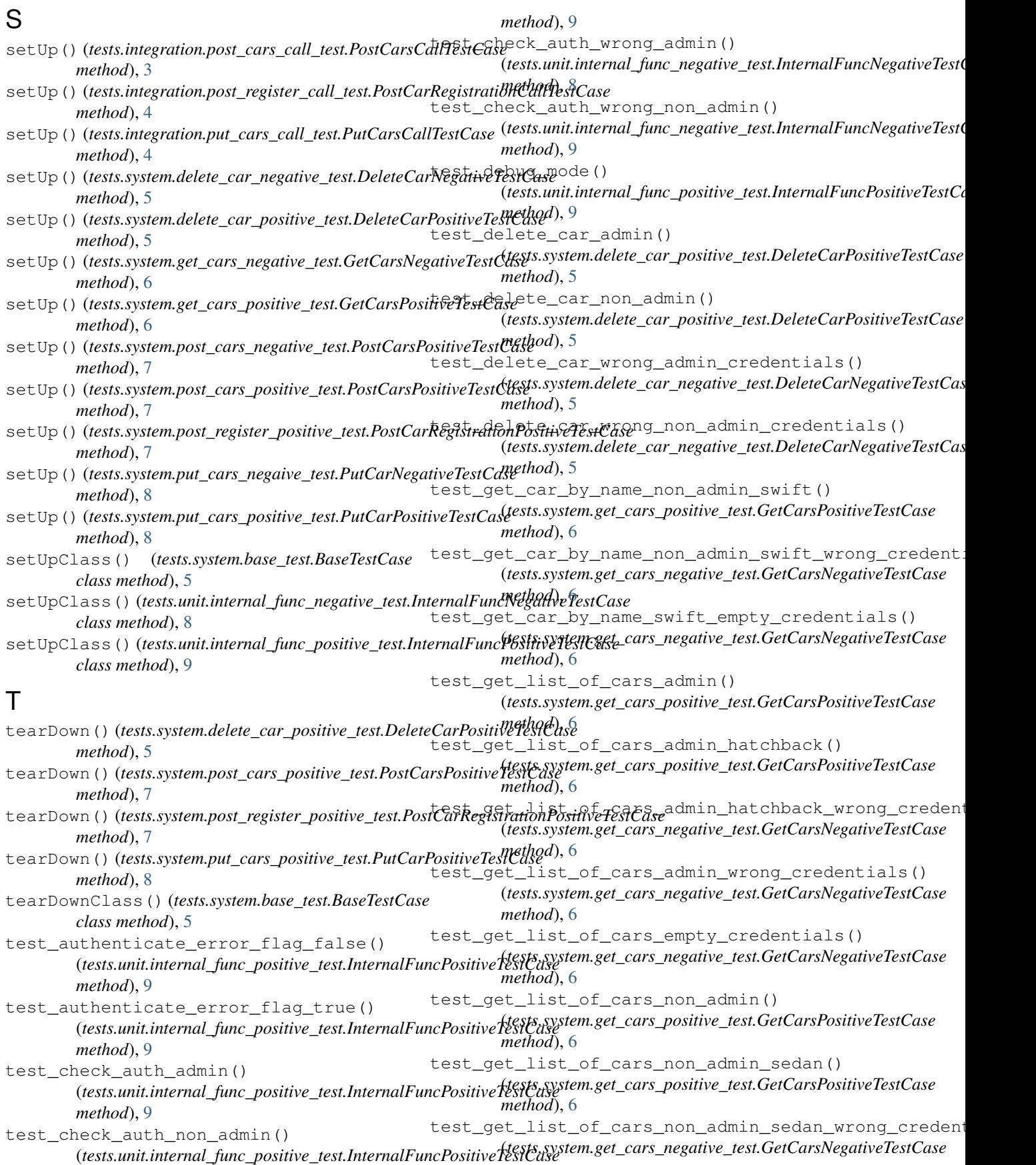

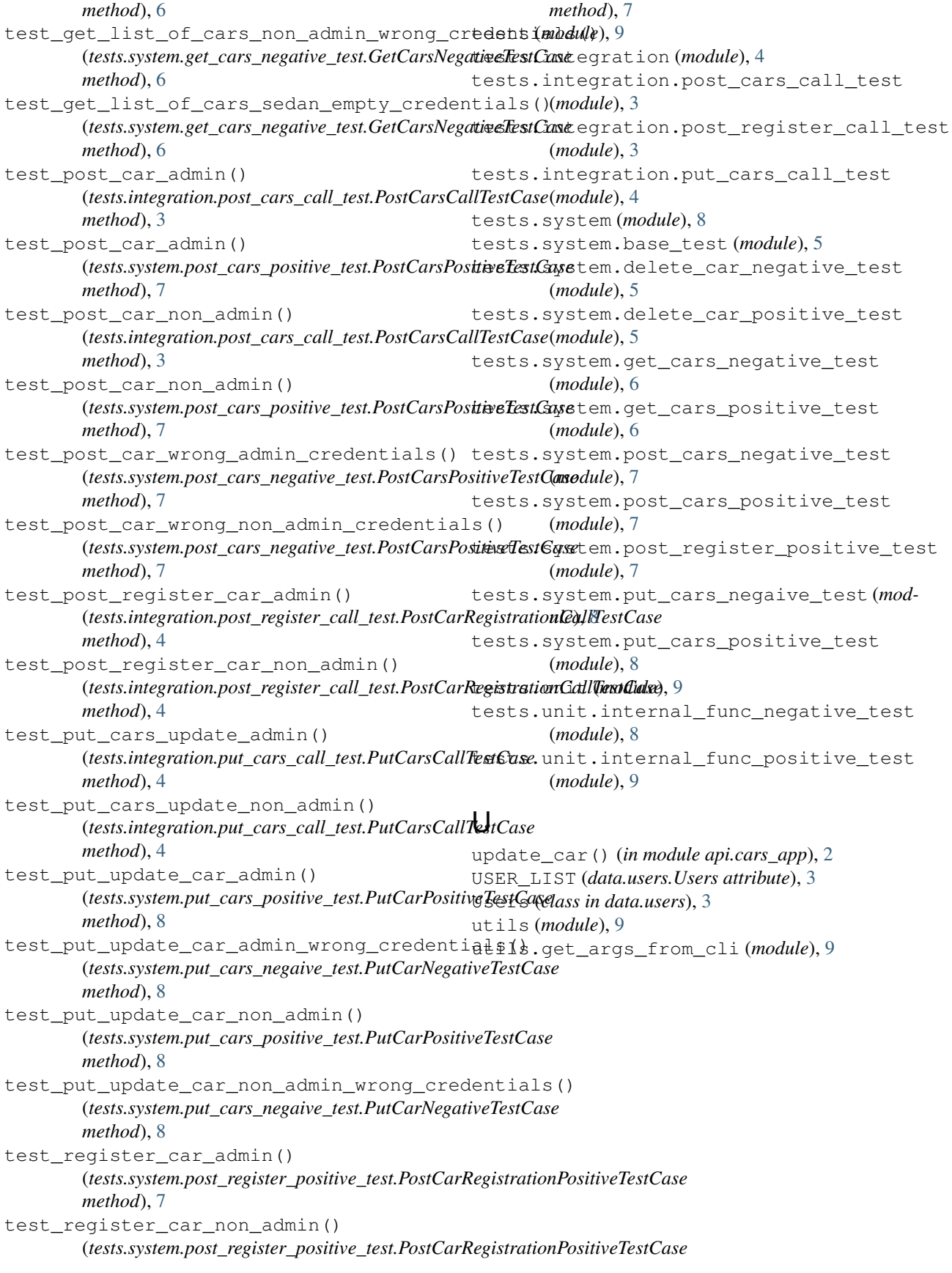